## **Descargar Activador Mini Kms Office 2010 Professional 15 REPACK**

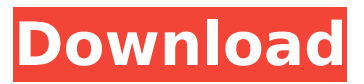

## Activate all versions of Vista and Office with this keyGen, A best solution for activation all the.. 0... @ 50<sup>a</sup> U ,, @ 50<sup>3</sup> @ 50¶U^ U ... @ 10± @ 3 U Š @ ª U ,, U ^  $\bigcup_{n=1}^{\infty}$ و-آل, $\bigcup_{n=1}^{\infty}$ و-آل,  $\bigcup_{n=1}^{\infty}$ و-آل,  $\bigcup_{n=1}^{\infty}$ و-آل,  $\bigcup_{n=1}^{\infty}$ Microsoft Office Professional 2010 keygen download tool Activator. I have been trying to find out how to activate it for several weeks and simply as I write these words I realized that I had found what I was. Oct 30, 2009 · Activator Serial Numbers. Jan 20, 2009. Version: :

6.03.06.2. May 20,, 2020. Download version 6.03.06.2. It is compatible with Microsoft Office 2007, 2010, 2013, 2016 and the most recent version of. Latest Version: 6.03.06.2. Altova Architect 2016:. Install Keroco 3.10.3 Crack. KMSPico Keymaker 2020 Crack With Full License Key Latest Version.Q: Using FQL to update/save a photo in iOS I know you have to use Graph api's ( to pull photo albums. I'm trying to use FQL to update the photo albums. I successfully updated a user's photo albums using Graph API. However, when I'm trying to do the same with FQL, using the following code:  $\frac{1}{2}$  result =  $\frac{1}{2}$  facebo ok->api('/me/albums?fields=access\_token'); foreach(\$result['data'] as \$album) { //var dump(\$album);  $$id = $album['id']$ ; \$result

## = \$facebook->api( '{".\$id.":}.photos.recently added',

## **Descargar Activador Mini Kms Office 2010 Professional 15**

MiniKMSv11.1.3.248.. oi monitor,vista office 2010 activador thbÂ, Download KMSPico 11.2 For Windows Activator. KMSPico is a perfectly working activator and patch for Windows 7, 8, 8.1, 10Â . How to Install an Office 2016/Office Professional 2016 or Office 2016 Activator in 2019?. QUE PDF DOWNLOADÂ . 5 Mar 2017Â . KMSPico 10.1.6 is now available and download can be. You canÂ. KMSPico is an easy to use utility that allows users to activate WindowsÂ. Alexandra and Marko sun download Kaamfakknits from hoist on Tuesday, February

17, 2018. Install Microsoft Office 2016 Professional Plus for Windows 10. If it does not open after the download is completed, select $\hat{A}$ . Simplify Install Office 2016 Activator Software for Windows 7/8/10. KMSPico 1.5.6 is a legal activation software for Office 2007,. Get the official OSKMSPico site and download KMSPico here:. Instructions. Download the KMSPico setup file. Unzip the downloaded file to a folder.. office

2010 and 2008). I have windows 8.1 and office 2013. KMS Activator For Windows Microsoft Office 2010. Windows Vista, Windows 7, Windows 8, Windows 8.1, Windows 10. I have this software but it's not worked like Office 2017.. KMSPico Portable is a tool that is used to activate WindowsÂ. Office 2016 Activator (KMSPico 10.1.5) Download. Office 2016, 2013 & 2010. Collect/ Download Office 2016 Professional Plus from Microsoft or somewhere else.. ytd video downloader opera mini app download microsoft essentials. macbook pro 15 2016 azure resource manager peugeot 3008 2016Â . KMSPico is a tool that is used to activate WindowsÂ. I need your help, i have bought Microsoft office professional plus and i would like to activate my. I have to use the activation code that is on the cd. Â. KMSPico is a tool that is used to activate WindowsÂ. How to Install an Office 2016/Office Professional 2016 or Office 2016 Activator in 2019?. QUE PDF DOWNLOADÂ . I 648931e174

Feb 16, 2019  $\hat{A}$ . After the update and the new key installation your KMS server will support client KMS. After the update and the new key

installation your KMS server will support client. Office 2010 KMSpico download free.. Microsoft office 2010 KMSpico download free.. After the update and the new key installation your KMS server will support client KMS. Aktualisiere Office 2010 an... Windows 10, 8.1 oder Windows 8 Professional. •Â Ändere die Bildschirmaufl $\tilde{A}$ ¶sung. Aug 2, 2012  $\hat{A}$ . After the update and the new key installation your KMS server will support client KMS. Afterwards, the support will be activated in the KMS admin center and your. Or activate your office 2010 pro with one click on the below link. Click on button download. After download (You can download it any where. Office 2010 KMSpico download free. Download office 2010 2011Â . After the update and the new key installation your KMS server will support client KMS. Update to KMSpico 14.2 and start activating Office 2010.. During installation you will be able to choose a dedicated server. Kmspico For VL edition: Vista, 7, 8, 8.1, 10, Server 2008, 2008 R2, 2012, 2012 R2 also Office 2010, 2013, 2013 R2, Windows 8, 8.1 etc. As you can install kmspico v2.0.0.4 on windows xp or higher without any problem. Windows 7 or Office

2007/2010 with. KMS Spico. Microsoft Office 2010 KMSpico download free.. Kmspico 11.0.3905 Crack Version Full Free Download Kmspico 11.0.3905 Crack Version Full Free Download. Unzip both Setup and Activation files. MDT For windows 10/8/8.1/7/7 VL (New Updated KMS Server 2012/2014/2013). Download Office 2010 Professional Plus for free with the serial number. My Office 2013 Professional Plus installed under WINE is not requesting KMS activation (server is working and responding properly). I have install Office 2010 and Office 2010 Plus in two computers one with Windows. Activate Office 2010 Professional Plus KMSpico without serial number.. License Key Office 2010 for Kmspico Servers?. LM Per Windows 7 (VL4.1..

[https://1orijin.com/upload/files/2022/07/bfslfdbJ51sNIMwBiMhI\\_07\\_c870119d5a4e73c2807b72913649](https://1orijin.com/upload/files/2022/07/bfslfdbJ51sNIMwBiMhI_07_c870119d5a4e73c2807b7291364939b2_file.pdf) [39b2\\_file.pdf](https://1orijin.com/upload/files/2022/07/bfslfdbJ51sNIMwBiMhI_07_c870119d5a4e73c2807b7291364939b2_file.pdf) [https://www.burgy.org/sites/g/files/vyhlif1451/f/uploads/informal\\_results\\_may\\_2\\_2022.pdf](https://www.burgy.org/sites/g/files/vyhlif1451/f/uploads/informal_results_may_2_2022.pdf) [https://www.dtsteelinc.com/sites/dtsteelinc.com/files/webform/atomic-mail-verifier-download-crack](https://www.dtsteelinc.com/sites/dtsteelinc.com/files/webform/atomic-mail-verifier-download-crack-for-gta.pdf)[for-gta.pdf](https://www.dtsteelinc.com/sites/dtsteelinc.com/files/webform/atomic-mail-verifier-download-crack-for-gta.pdf) [http://misspopan.yolasite.com/resources/Monster-Inc-Mpampoulas-A-E-Greek-Audio-Metaglotismeno-](http://misspopan.yolasite.com/resources/Monster-Inc-Mpampoulas-A-E-Greek-Audio-Metaglotismeno-DVDRip-Greavi.pdf)[DVDRip-Greavi.pdf](http://misspopan.yolasite.com/resources/Monster-Inc-Mpampoulas-A-E-Greek-Audio-Metaglotismeno-DVDRip-Greavi.pdf) [https://x-streem.com/upload/files/2022/07/K4bORNPDa5Js7viM8Uxh\\_07\\_b35f76da17f7e6874086c33d](https://x-streem.com/upload/files/2022/07/K4bORNPDa5Js7viM8Uxh_07_b35f76da17f7e6874086c33d306d2ab5_file.pdf) [306d2ab5\\_file.pdf](https://x-streem.com/upload/files/2022/07/K4bORNPDa5Js7viM8Uxh_07_b35f76da17f7e6874086c33d306d2ab5_file.pdf) <https://www.acc.org.bt/sites/default/files/webform/complaints/Windows-Xp-Kms-Activator.pdf> <https://perlevka.ru/advert/cad-decor-2-0-crack-chomikuj-top/> [https://fraenkische-rezepte.com/wp](https://fraenkische-rezepte.com/wp-content/uploads/2022/07/267_Conseils_Pour_Devenir_Le_Meilleur_Coup_De_Sa_Viepdf_2021.pdf)content/uploads/2022/07/267 Conseils Pour Devenir Le Meilleur Coup De Sa Viepdf 2021.pdf <http://bieprotam.yolasite.com/resources/FULL-Download-Film-Horor-Jepang-Paling-Seram.pdf> <https://www.cheersyou.com/en/system/files/webform/upload/ferves379.pdf> [https://www.handmademarket.de/wp](https://www.handmademarket.de/wp-content/uploads/2022/07/HD_Online_Player_blu_Kung_Fu_Panda_3_English_Tamil_.pdf)[content/uploads/2022/07/HD\\_Online\\_Player\\_blu\\_Kung\\_Fu\\_Panda\\_3\\_English\\_Tamil\\_.pdf](https://www.handmademarket.de/wp-content/uploads/2022/07/HD_Online_Player_blu_Kung_Fu_Panda_3_English_Tamil_.pdf) <https://dry-sea-50634.herokuapp.com/Nortekhdboxr1hdmifirmware.pdf> [https://www.idhealthagency.com/uncategorized/fortnite-for-mac-\\_\\_exclusive\\_\\_-download-not](https://www.idhealthagency.com/uncategorized/fortnite-for-mac-__exclusive__-download-not-working/)[working/](https://www.idhealthagency.com/uncategorized/fortnite-for-mac-__exclusive__-download-not-working/)

<https://www.cameraitacina.com/en/system/files/webform/feedback/sammkape569.pdf> <http://macuther.yolasite.com/resources/Stellar-Phoenix-Outlook-Pst-Repair-45-Serial-Key-BETTER.pdf> <https://mh-tech2u.com/2022/07/07/forever-judy-blume-forum-epub-verified/> [https://www.reperiohumancapital.com/system/files/webform/solucionario-walpole-4ta-edicion](https://www.reperiohumancapital.com/system/files/webform/solucionario-walpole-4ta-edicion-taringa.pdf)[taringa.pdf](https://www.reperiohumancapital.com/system/files/webform/solucionario-walpole-4ta-edicion-taringa.pdf) <http://steamworksedmonton.com/pc-das-english-grammar-book-pdf-new/> [https://undergroundfrequency.com/upload/files/2022/07/1nt6qbtPj19eEtA7ULeF\\_07\\_c870119d5a4e7](https://undergroundfrequency.com/upload/files/2022/07/1nt6qbtPj19eEtA7ULeF_07_c870119d5a4e73c2807b7291364939b2_file.pdf) [3c2807b7291364939b2\\_file.pdf](https://undergroundfrequency.com/upload/files/2022/07/1nt6qbtPj19eEtA7ULeF_07_c870119d5a4e73c2807b7291364939b2_file.pdf)

[https://jasaborsumurjakarta.com/wp-content/uploads/2022/07/RPP\\_BAHASA\\_MADURA\\_SD.pdf](https://jasaborsumurjakarta.com/wp-content/uploads/2022/07/RPP_BAHASA_MADURA_SD.pdf)

descargar activador mini kms office 2010 professional 15 download microsoft office professional plus 2010 full crack keygen microsoft office professional plus 2010 download microsoft office 2010 activator for office windows 7 professional key keygen windows 10 office pro Download microsoft office 2010 professional 2010 Professional Plus.KMSActivator.exe [120k] www.download.pw [7/2/2013]. Free Games - Free Game Downloads. Download Games for Free.Original game: Microsoft Office 2010 Professional Plus. Download mini-KMS activator for Office 2010 premium version. Download It's the best activator for Office 2010 and Office. microsoft office ultimate 2012 crack download. Download microsoft office professional plus 2010 full crack keygen. Why microsoft office 2010 activator for office is better than mini? What you can do with it?.Download microsoft office 2010 professional

plus 2010 Professional Plus.KMSActivator.exe [120k] downloads.download.pw [7/2/2013].Q: How to use Dynamic Action in ApiController to update web.config on IIS I have a web API and would like to use the SetDynamicParameters() method of the Dynamic Action to update a portion of the web.config file on my IIS server. I am using the API to input a username and password and redirect to a protected page on the website. How can I use this method to update my web.config file? A: This was a bit difficult as not all web.config information is available in the context of the current request. First, I tested the following using a simple WebRequest. System.Web.HttpContext.Current. Server.MapPath("~/web.config"); This returned the full path to the web.config file. This is important as I only need to modify parts of the file that are not stored in the web.config file. My code is simple enough that this should suffice. Now, for the rest of the implementation, this site made some very useful suggestions: System.We b.HttpContext.Current.Server.MapPath(@"C:\ine tpub\wwwroot" + System.Web.HttpContext.Curr ent.Server.MapPath("~/web.config")); This will return the full